### Simulations (compléments)

# Autres méthodes de simulation

## Bandes tournantes

Principe :

par projection, ramener le problème de simulation en 3D àune série de problèmes en 1D.

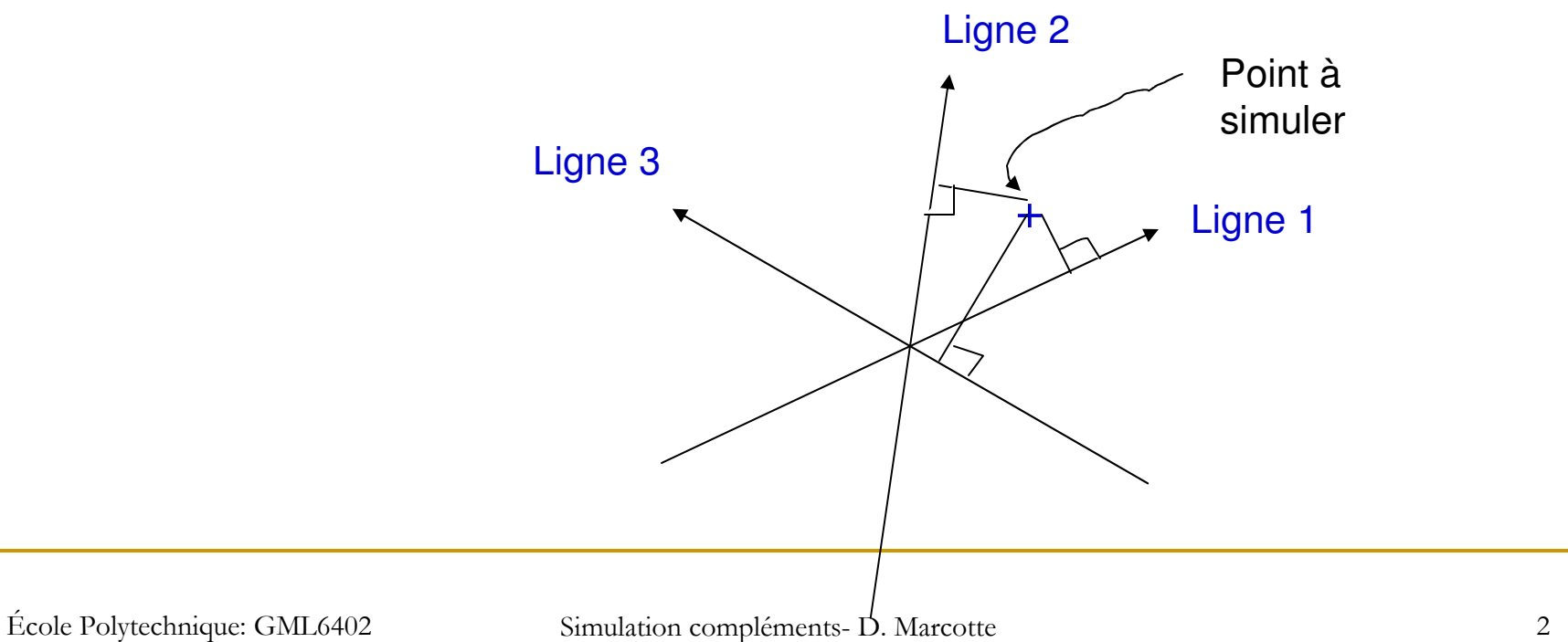

### Soit :

- un grand nombre (M>100) de lignes balayant la sphère unité et passant par le centre de la sphère;
- sur chaque ligne => même covariance  $C_y(h)$ ;
- sur chaque ligne => réalisation Y<sub>i</sub>(t) ayant C<sub>y</sub>(h);
- un point « x » à simuler définit en 3D un vecteur h=x;
- **-** projection de h sur u<sub>i</sub> =>Y<sub>i</sub>(t<sub>j</sub>) simulée;
- **somme des valeurs trouvées sur les M lignes**
- M. **n** multiplication par  $(1/M)^{0.5}$  (normalisation)

L'algorithme définit un processus Z(x) dont la covariance est :

$$
C_Z(h) = \frac{1}{M} \sum_{i=1}^{M} C_Y(h' u_i)
$$

h

 $\varphi$ 

 $u_i$ 

où u<sub>i</sub> est le vecteur unitaire définissant la j<sup>ème</sup> droite;

si on laisse tendre M vers l'infini et que l'on balaye toute la demi-sphère, on aura alors (coordonnées sphériques):

$$
C_Z(h) = \frac{1}{2\pi} \int_{0}^{2\pi\pi/2} \int_{0}^{2\pi\pi/2} C_Y(h\cos\varphi)\sin\varphi d\varphi d\theta
$$

Posant t=h cos(ϕ)

$$
C_Z(h) = -1/h \int_{h}^{0} C_Y(t) dt = 1/h \int_{0}^{h} C_Y(t) dt
$$

En inversant la relation précédente, on détermine la covariance  $C_Y(h)$  qui assure d'obtenir  $C_Z(h)$  en 3D :

$$
C_Y(h) = \frac{d}{dh} [hC_Z(h)]
$$

Exemple :

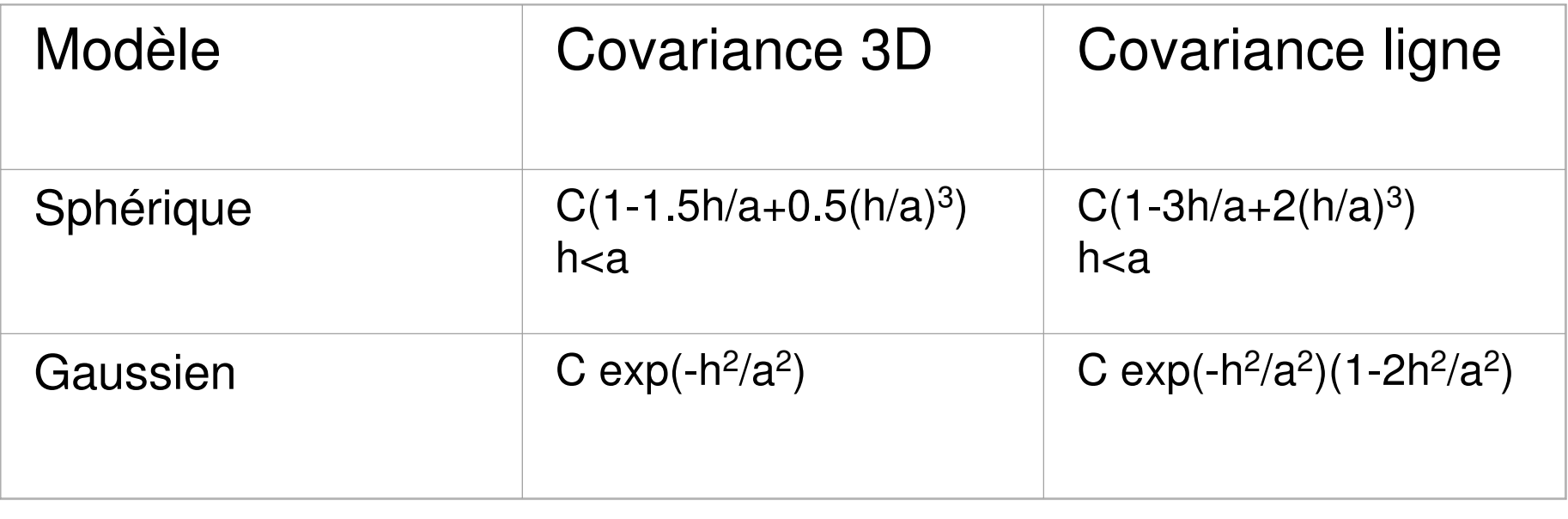

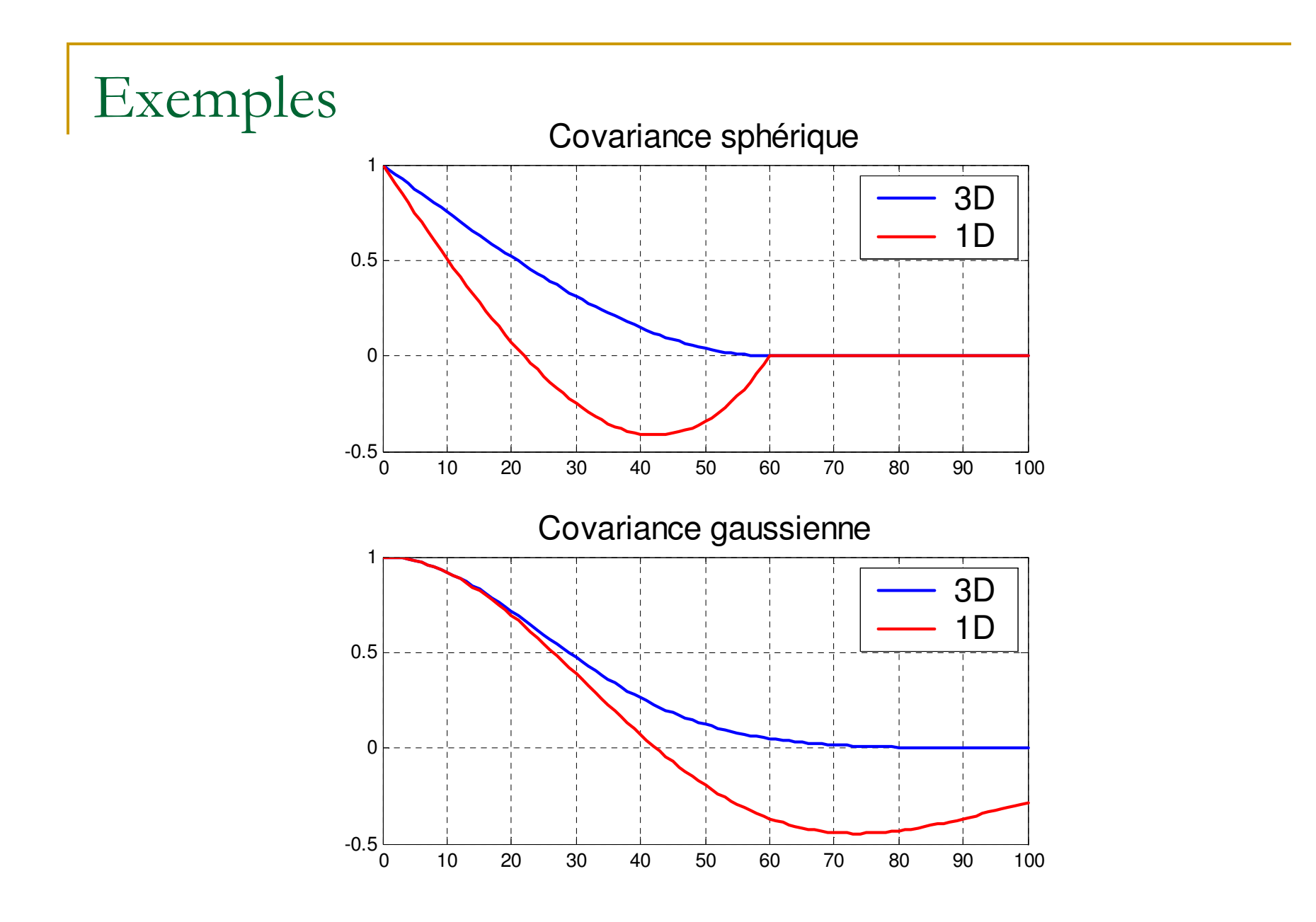

Simulation compléments- D. Marcotte 6

Simulation en 2D :

générer les lignes en 3D; placer les points à simuler en 2D

Simuler des anisotropies :

- -Rotation + contraction => modèle isotrope
- -Simuler modèle isotrope aux coordonnées transformées

-Dilatation + rotation inverse => modèle anisotrope aux coordonnées originales

Simulation conditionnelle :

Technique du post-conditionnement

Exemple (moyenne des variogrammes de 500 réalisations):

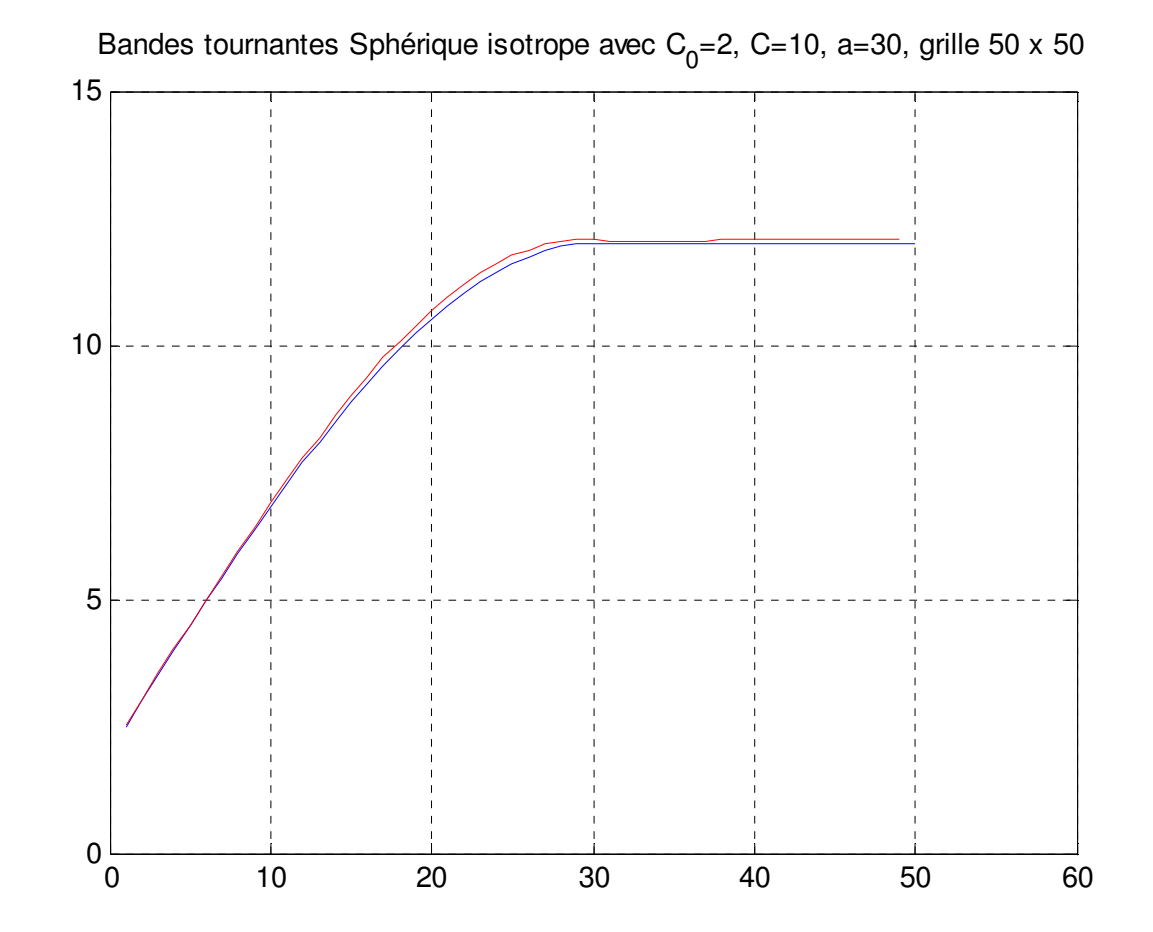

Avantages et désavantages de la méthode :

#### **Avantages**

-Méthode <u>la plus efficace</u> en espace mémoire et temps de calcul

(sans rival sérieux pour simuler des grands champs à plusieurs millions de points car complexité:  $\mathsf{O}(\mathsf{nligne}^{\star} \mathsf{npoints}) \propto \mathsf{O}(\mathsf{npoints})$ 

#### Désavantages

-Plus compliquée à programmer

-Post-conditionnement requis

-Anisotropies

-Plusieurs structures imbriquées =>simuler séparément chaque structure

## Méthode FFT-MA

Principe :

Un champ autocorrélé =>

convolution (bruit gaussien, fonction de pondération)

$$
Z = Y * g \implies Z(x) = \int_{-\infty}^{\infty} Y(t)g(x - t)dt
$$

Convolution =>

simple produit dans le domaine fréquentiel

$$
Z = \mathfrak{S}^{-1} \mathfrak{S}(Z) = \mathfrak{S}^{-1} \mathfrak{S}(Y * g) = \mathfrak{S}^{-1} (\mathfrak{S}(Y) \mathfrak{S}(g))
$$

École Polytechnique: GML6402

Simulation compléments- D. Marcotte 10

### Fonction g ? faut que :  $C(h) = g * \breve{g} = \int g(t)g(t-h)dt$

Plusieurs choix possibles; un choix particulier :  $\mathfrak{I}(g) = \mathfrak{I}(C)^{0.5}$ 

g est alors symétrique

Numériquement, on prend FFT plutôt que  $\Im$ 

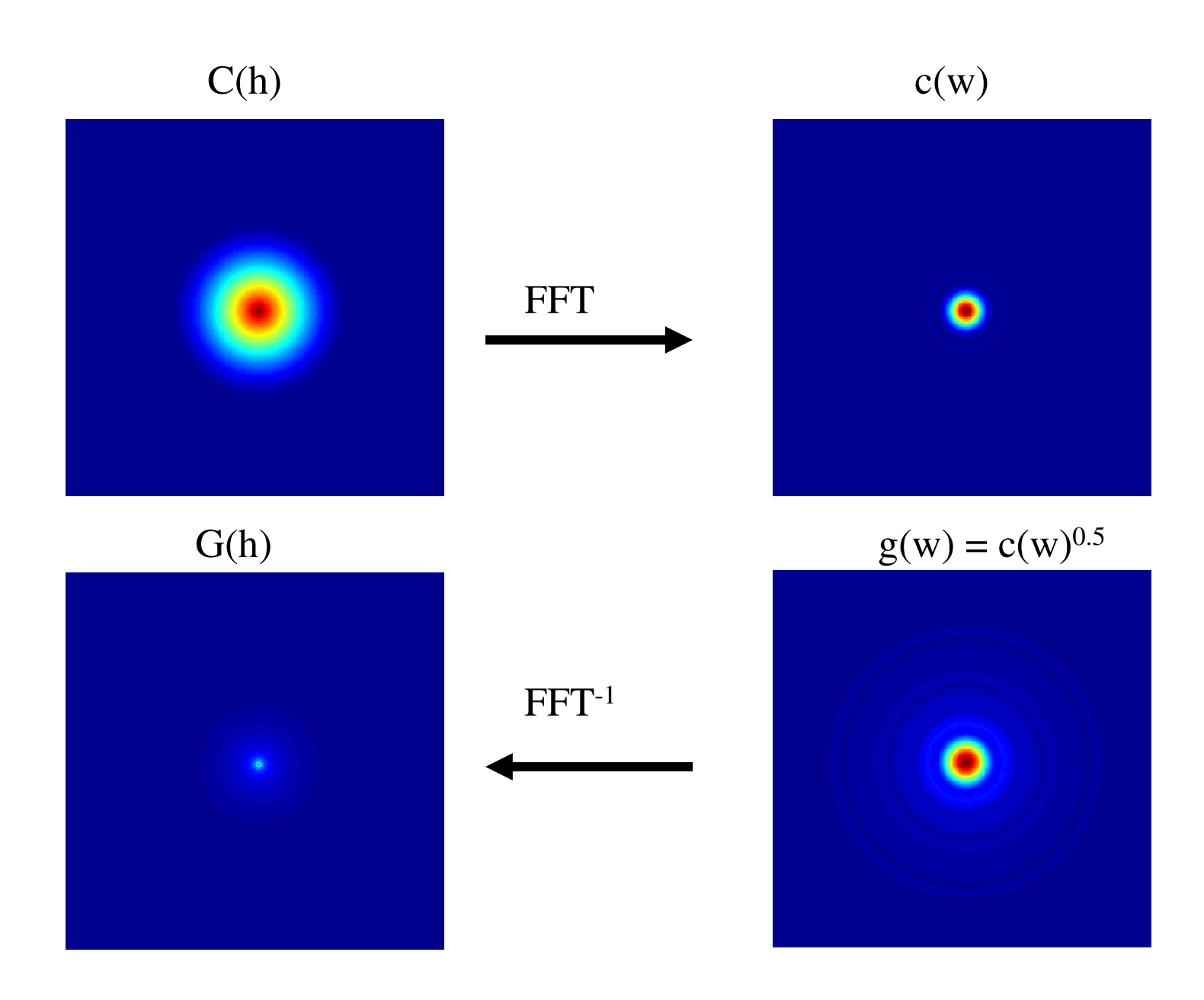

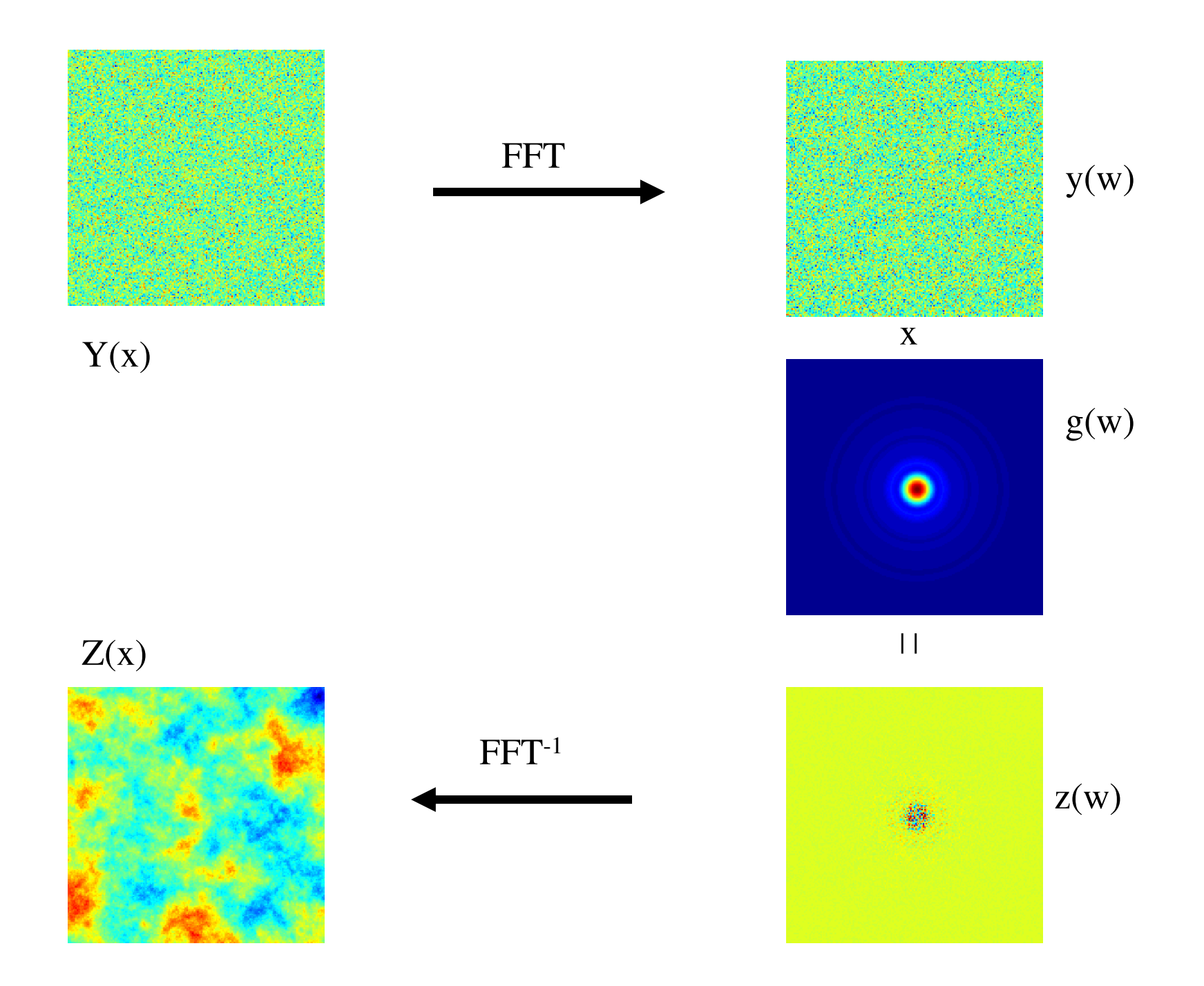

Illustration en 1D : 4 points d'un modèle sphérique ayant C=1 et a=2.=> Doit simuler un champ de taille 4+a=6.

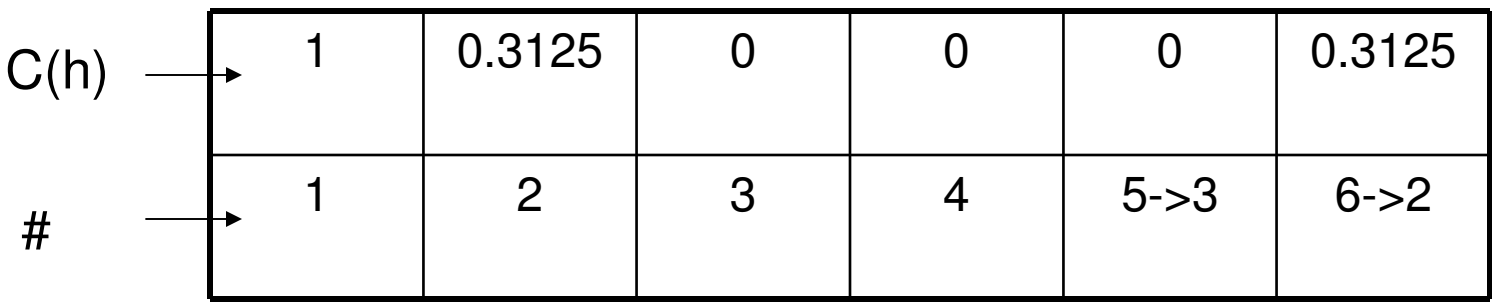

On prends la FFT de C(h)

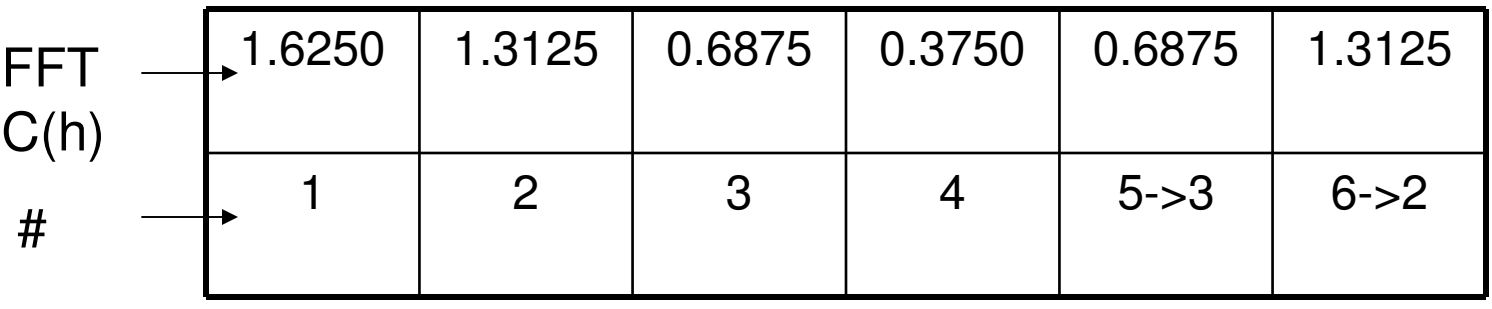

On prends la racine de FFT de C(h) => FFT de g

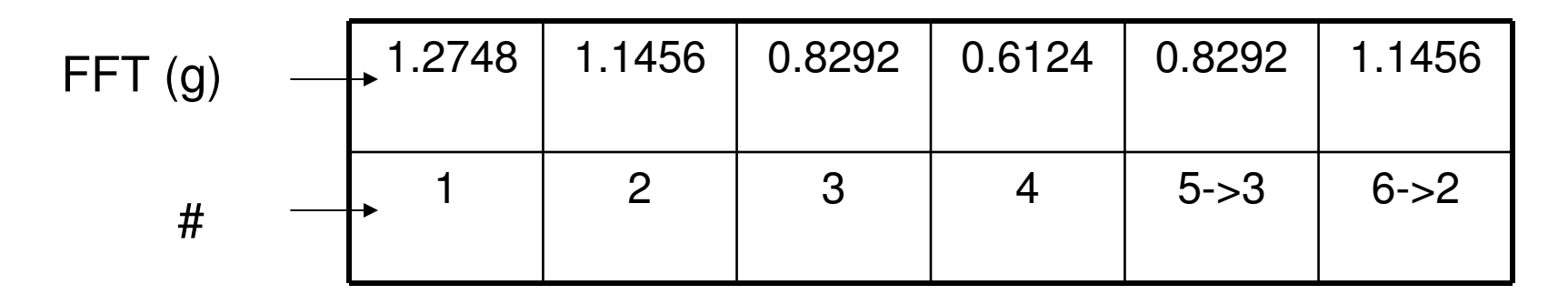

On simule 6 valeurs N(0,1)

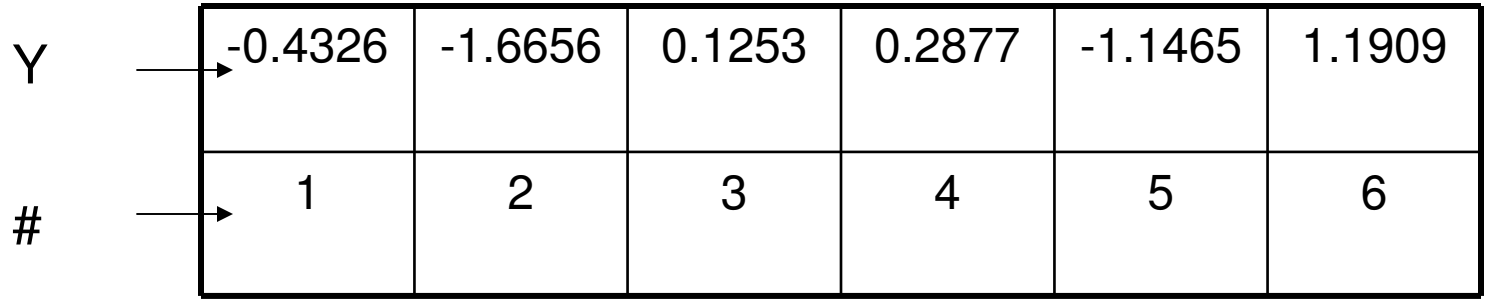

On prend la FFT des 6 valeurs Y

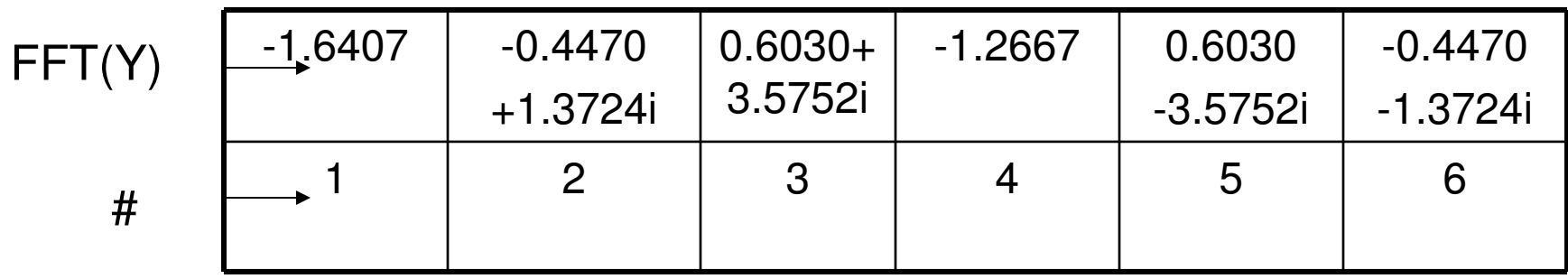

On effectue le produit FFT(g) x FFT(Y)

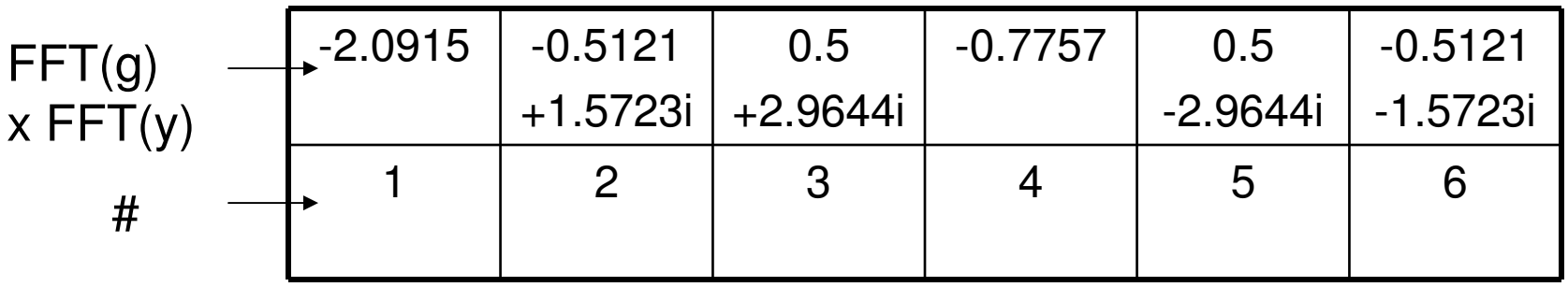

On prend la FFT inverse

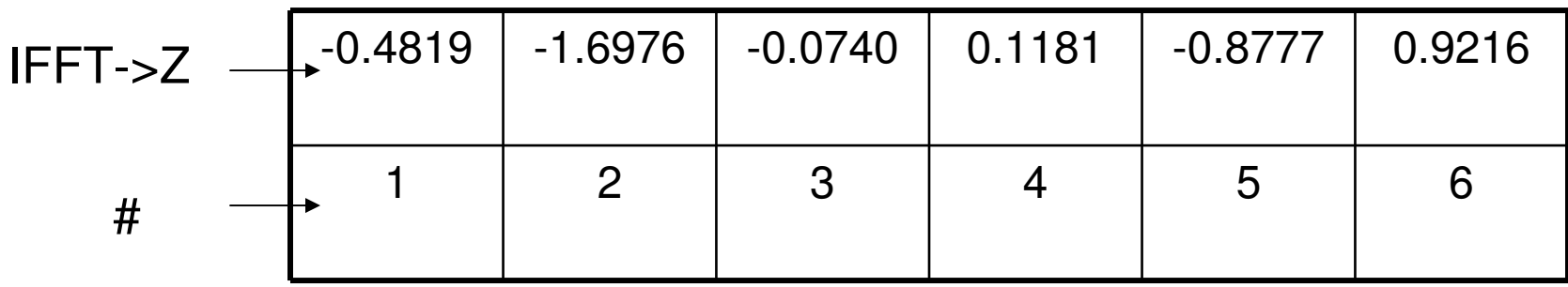

Exemple: 500 réalisations champ 50x50 variogramme moyen

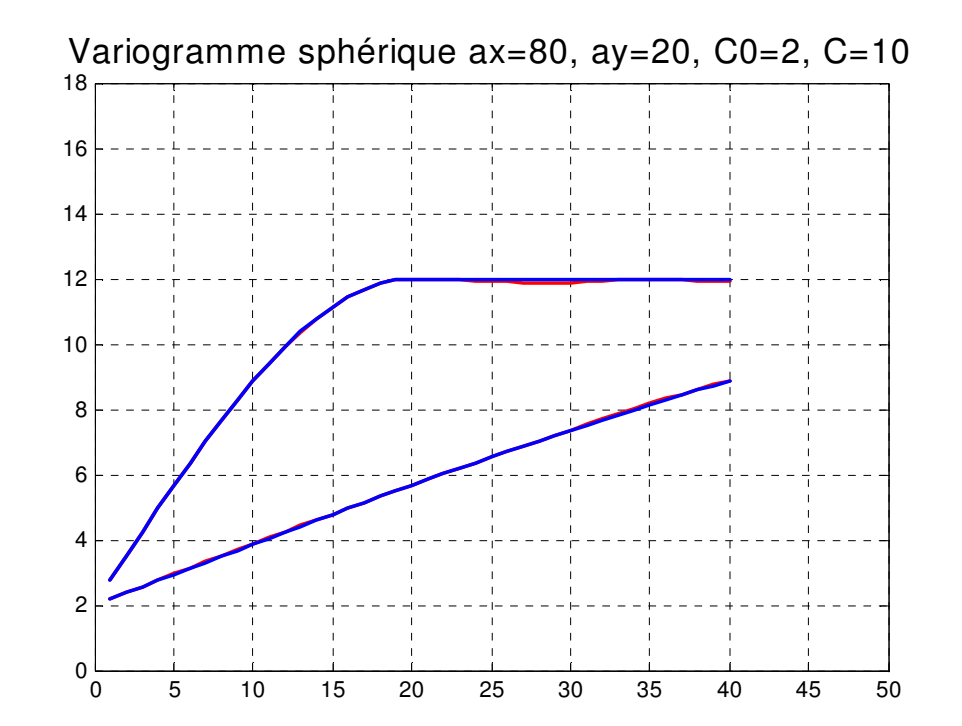

Avantages et désavantages de la méthode :

#### **Avantages**

-Méthode *très efficace* en espace mémoire et temps de calcul

- (ex. 1x106 points en 20 sec.)
- -Assez facile à programmer

-N'importe quelle covariance (anisotropies, imbriquées, etc.)

-Peut être modifiée localement

-Peut fixer l'aléa et faire varier le modèle

### Désavantages

-Grille régulière seulement

-Post-conditionnement requis

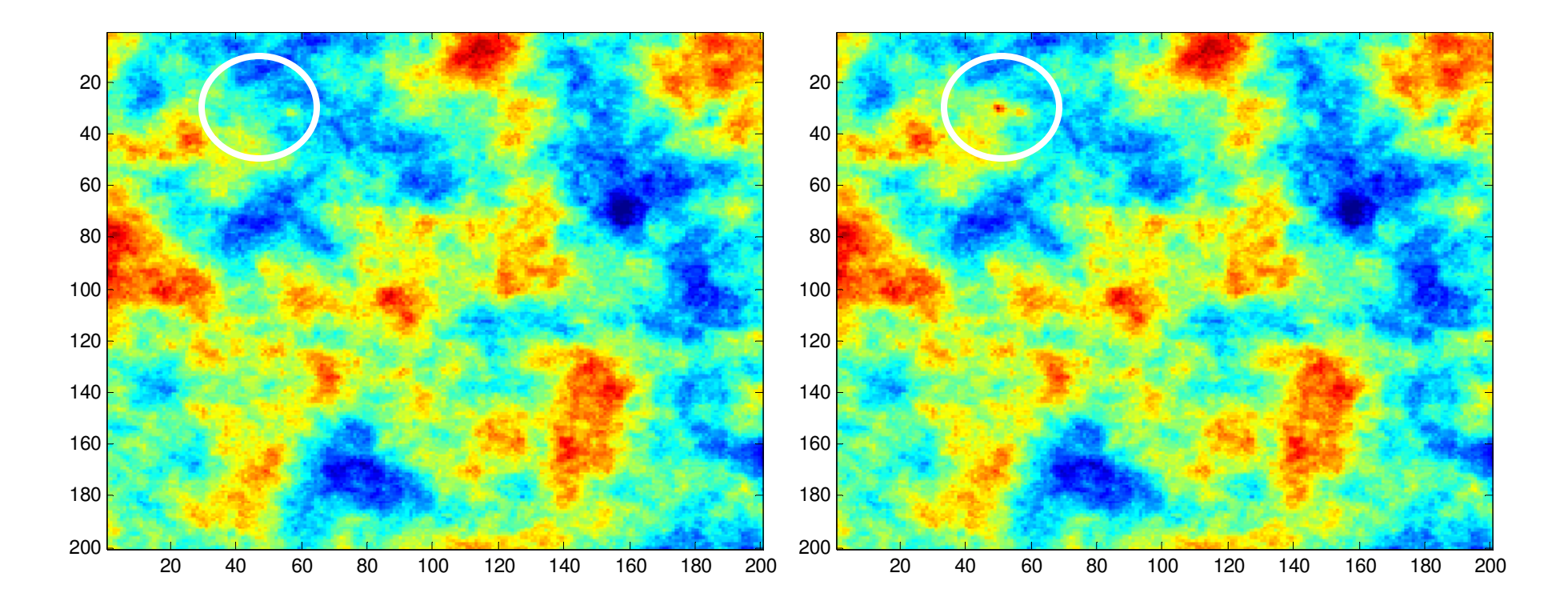

Différence entre les 2 cartes

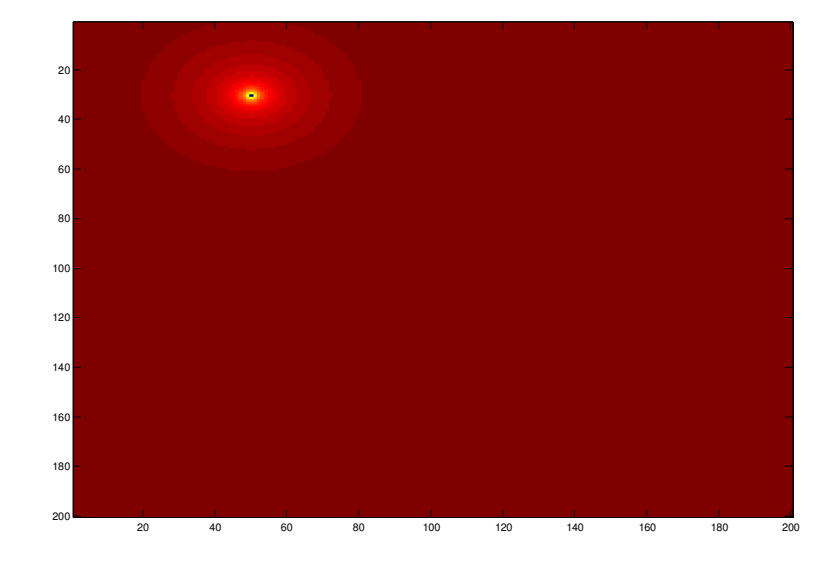

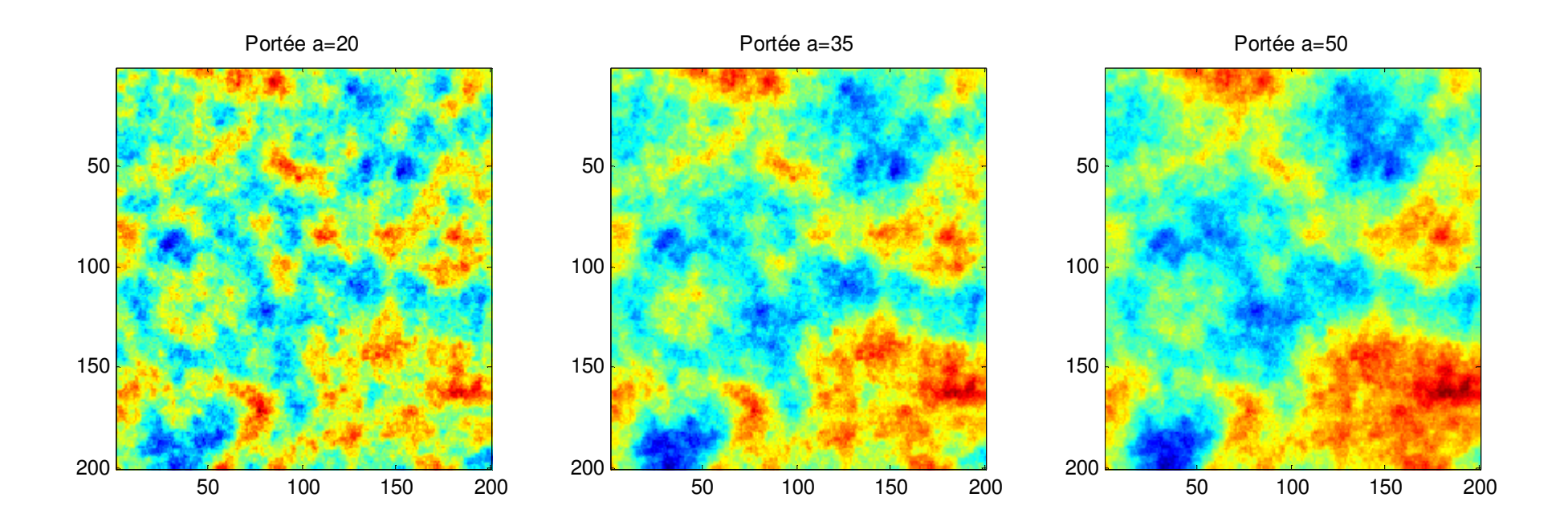

Portée a=75

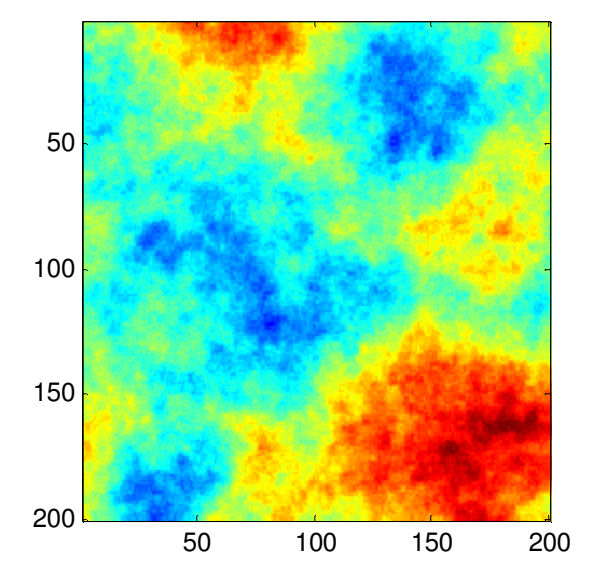

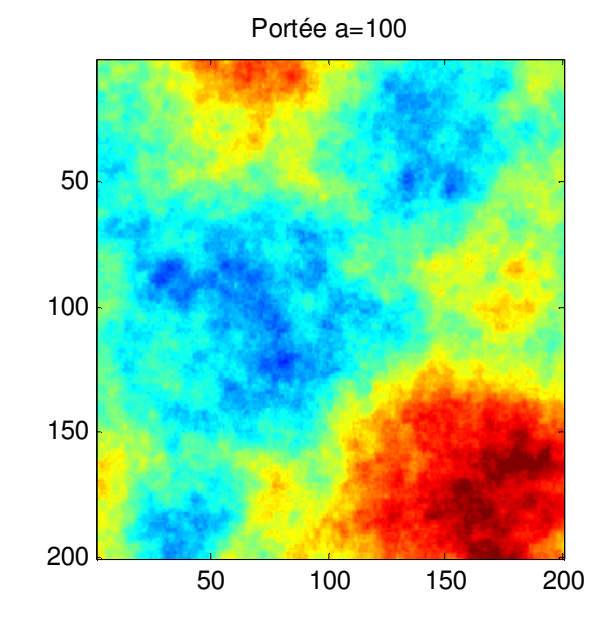

Portée a=200

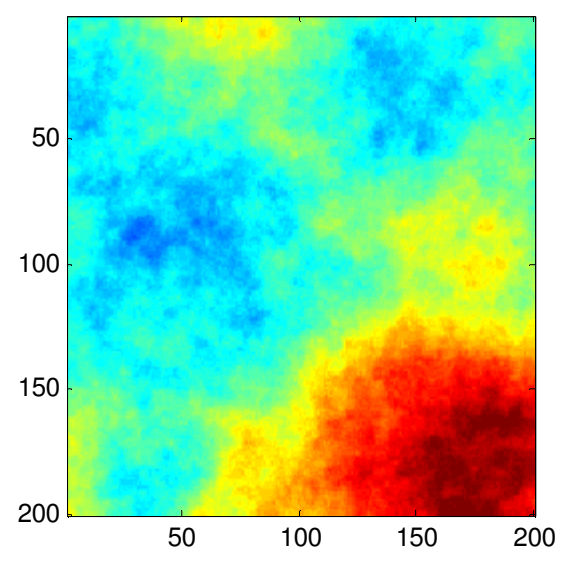

## Simulation de variables indicatrices

L'idée est de simuler une variable discrète comme un faciès par exemple

3 approches :

- séquentielle d'indicatrices;
- gaussien tronqué
- plurigaussien

Séquentielle d'indicatrices :

Si p faciès  $\Rightarrow$  p indicatrices

On effectue une visite aléatoire en chaque point à simuler :

- effectue le KI en un point à simuler pour chaque indicatrice (on normalise la somme des  $p^*=1$ )
- on tire une valeur entre 0 et 1 qui détermine le faciès;
- on visite un autre point, et on recommence.

Particularité : toutes les transitions entre faciès sont possibles.

Gaussien tronqué :

 la proportion des faciès détermine les seuils pour le codage d'une variable gaussienne ;

 le variogramme de la variable gaussienne est obtenu par calcul du variogramme correspondant d'une indicatrice sous hypothèse bigaussienne et ajustement aux variogrammes expérimentaux des indicatrices (ou covariances et covariances croisées non-centrées des indicatrices);

 l'affectation de valeurs gaussiennes aux faciès observés peut-être fait par acceptation-rejet suivant un algorithme séquentiel gaussien aux points échantillons (échantillonneur de Gibbs).

Particularité : les transitions entre faciès dépendent de l'ordre choisi pour le codage. Ainsi pour 3 faciès, on passe de 1 à 2, et 2 à 3 mais jamais de 1 à 3 directement (sauf si le modèle montre un effet de pépite).

Plurigaussien :

-généralise par un double codage l'idée du gaussien tronqué ;

-Deux variables gaussiennes ayant une corrélation au « lag » 0 et étant chacune corrélée spatialement définissent le codage

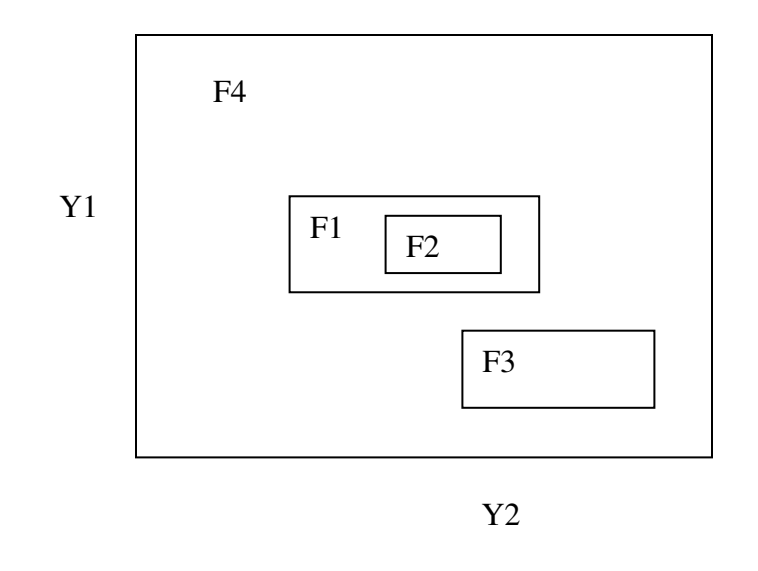

Particularités :

 méthode présentant beaucoup de flexibilité. Des relations complexes entre faciès peuvent être imposées (ex. F2 n'est jamais en contact avec F3 et F4, la transition de F2 vers F4 passe toujours par F1, lequel ne touche jamais à F3) ;

 les paramètres du modèle sont difficiles à estimer (positions et formes des zones de codage, corrélation Y1-Y2, structure spatiale de Y1 et Y2).

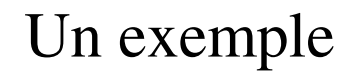

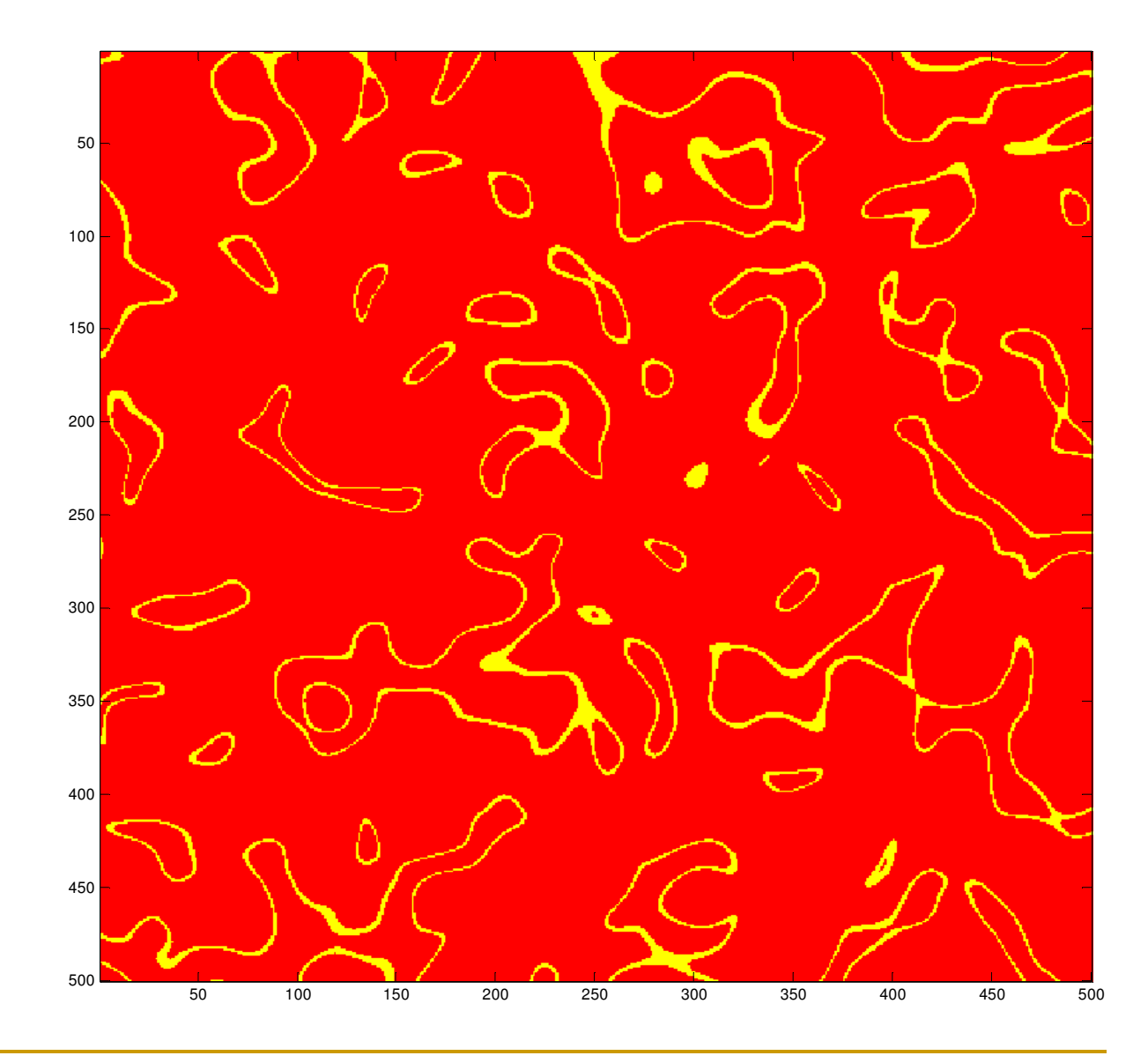

Simulation compléments- D. Marcotte <sup>27</sup>

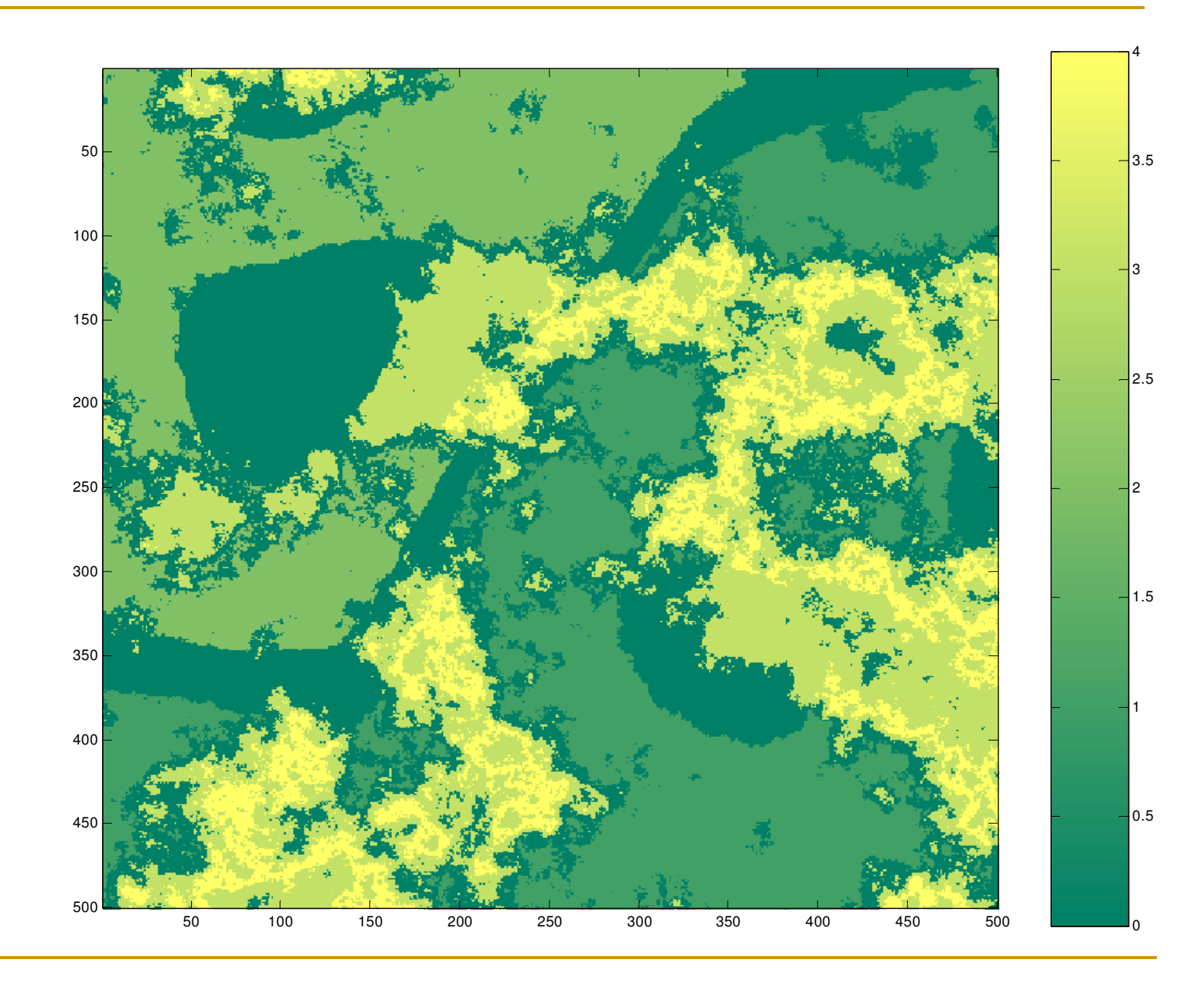

École Polytechnique: GML6402

Simulation compléments- D. Marcotte <sup>28</sup>